<span id="page-0-3"></span>

fcast graph - Graph forecasts after fcast compute

[Description](#page-0-0) [Quick start](#page-0-1) [Menu](#page-0-2) [Syntax](#page-1-0) [Options](#page-1-1) [Remarks and examples](#page-2-0) [Also see](#page-2-1)

# <span id="page-0-0"></span>**Description**

fcast graph graphs dynamic forecasts of the endogenous variables from a vector autoregressive (VAR) model or a vector error-correction (VEC) model that has already been obtained from fcast compute; see [TS] [fcast compute](https://www.stata.com/manuals/tsfcastcompute.pdf#tsfcastcompute).

# <span id="page-0-1"></span>**Quick start**

Graph forecasts in  $f_y1$  after fcast compute fcast graph f\_y1

Same as above, and include observed values of the predicted variable fcast graph f\_y1, observed

<span id="page-0-2"></span>Same as above, but suppress confidence bands fcast graph f\_y1, observed noci

#### **Menu**

Statistics > Multivariate time series > VEC/VAR forecasts > Graph forecasts

## <span id="page-1-0"></span>**Syntax**

 $\texttt{fcast graph }$  *[varlist](https://www.stata.com/manuals/u11.pdf#u11.4varnameandvarlists)*  $\lfloor if \rfloor \lfloor in \rfloor$  $\lfloor if \rfloor \lfloor in \rfloor$  $\lfloor if \rfloor \lfloor in \rfloor$  $\lfloor if \rfloor \lfloor in \rfloor$  $\lfloor if \rfloor \lfloor in \rfloor$  , *options* 

where *varlist* contains one or more forecasted variables generated by fcast compute.

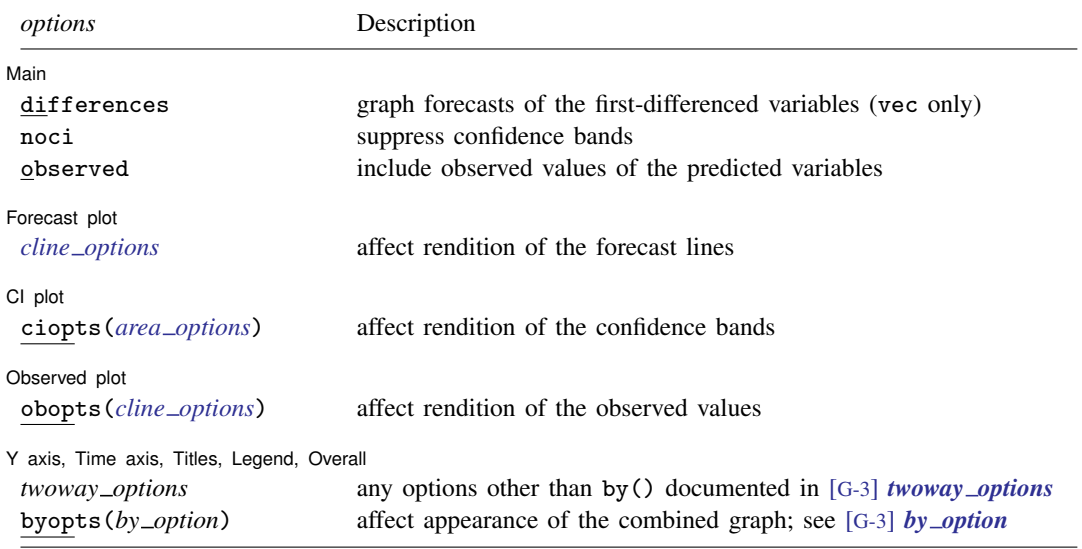

# <span id="page-1-1"></span>**Options**

 $\overline{a}$ 

 $\overline{a}$ 

 $\overline{a}$ 

 $\overline{a}$ 

**Main** l Main  $\overline{\phantom{a}}$ 

- differences specifies that the forecasts of the first-differenced variables be graphed. This option is available only with forecasts computed by fcast compute after vec. The differences option implies noci.
- noci specifies that the confidence intervals be suppressed. By default, the confidence intervals are included.
- observed specifies that observed values of the predicted variables be included in the graph. By default, observed values are not graphed.

Forecast plot L Forecast plot **by the contract of the contract of the contract of the contract of the contract of the contract of the contract of the contract of the contract of the contract of the contract of the contract of the contract** 

*cline options* affect the rendition of the plotted lines corresponding to the forecast; see [G-3] *cline [options](https://www.stata.com/manuals/g-3cline_options.pdf#g-3cline_options)*.

CI plot CI plot <u>contract the contract of the contract of the contract of the contract of the contract of the contract of</u>

ciopts(*area options*) affects the rendition of the confidence bands for the forecasts; see [G-3] *area [options](https://www.stata.com/manuals/g-3area_options.pdf#g-3area_options)*.

Observed plot Observed plot **because the contract of the contract of the contract of the contract of the contract of the contract of the contract of the contract of the contract of the contract of the contract of the contract of the con** 

obopts(*cline options*) affects the rendition of the observed values of the predicted variables; see [G-3] *cline\_[options](https://www.stata.com/manuals/g-3cline_options.pdf#g-3cline_options)*. This option implies the observed option.

Y axis, Time axis, Titles, Legend, Overall

*twoway options* are any of the options documented in [G-3] *[twoway](https://www.stata.com/manuals/g-3twoway_options.pdf#g-3twoway_options) options*, excluding by().

<span id="page-2-0"></span>byopts(*by option*) are documented in [G-3] *by [option](https://www.stata.com/manuals/g-3by_option.pdf#g-3by_option)*. These options affect the appearance of the combined graph.

# **Remarks and examples stature in the state of the state of the state of the state of the state of the state of the state of the state of the state of the state of the state of the state of the state of the state of the s**

◁

fcast graph graphs dynamic forecasts created by fcast compute.

#### Example 1

 $\overline{a}$ 

In this example, we use a cointegrating VEC model to model the state-level unemployment rates in Missouri, Indiana, Kentucky, and Illinois, and we graph the forecasts against a 6-month holdout sample.

```
. use https://www.stata-press.com/data/r18/urates
```

```
. vec missouri indiana kentucky illinois if t < tm(2003m7), trend(rconstant)
```
 $> rank(2)$  lags(4)

(output omitted )

- . fcast compute m1\_, step(6)
- . fcast graph m1\_missouri m1\_indiana m1\_kentucky m1\_illinois, observed

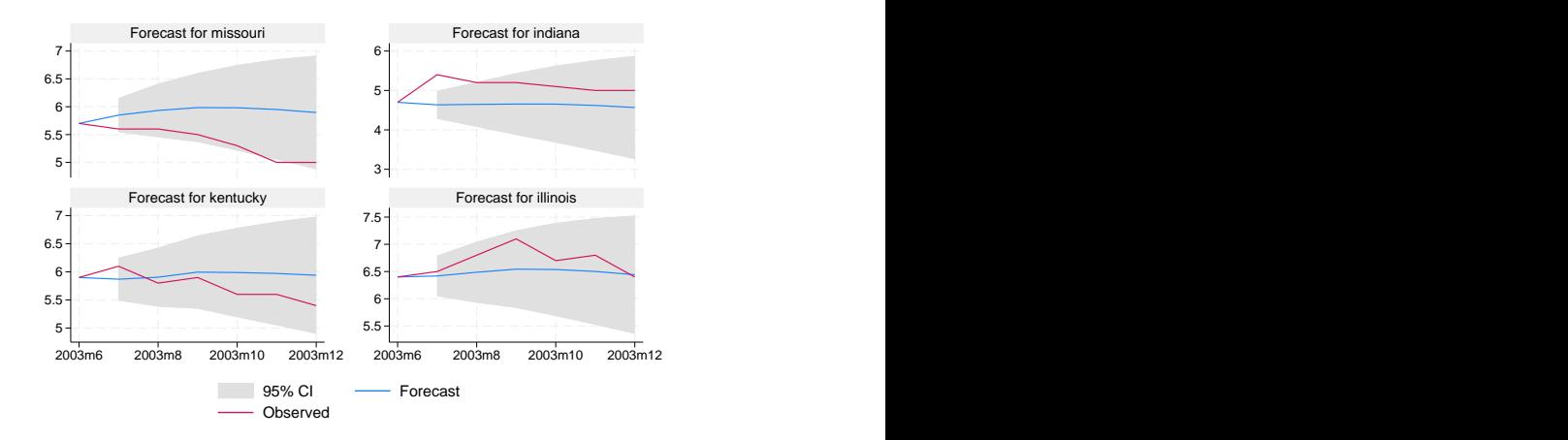

Because the 95% confidence bands for the predicted unemployment rates in Missouri and Indiana do not contain all their observed values, the model does not reliably predict these unemployment rates.

## <span id="page-2-1"></span>**Also see**

- [TS] [fcast compute](https://www.stata.com/manuals/tsfcastcompute.pdf#tsfcastcompute) Compute dynamic forecasts
- [TS] [var intro](https://www.stata.com/manuals/tsvarintro.pdf#tsvarintro) Introduction to vector autoregressive models
- [TS] [vec intro](https://www.stata.com/manuals/tsvecintro.pdf#tsvecintro) Introduction to vector error-correction models

Stata, Stata Press, and Mata are registered trademarks of StataCorp LLC. Stata and Stata Press are registered trademarks with the World Intellectual Property Organization of the United Nations. StataNow and NetCourseNow are trademarks of StataCorp LLC. Other brand and product names are registered trademarks or trademarks of their respective companies. Copyright © 1985–2023 StataCorp LLC, College Station, TX, USA. All rights reserved.

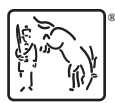

For suggested citations, see the FAQ on [citing Stata documentation](https://www.stata.com/support/faqs/resources/citing-software-documentation-faqs/).